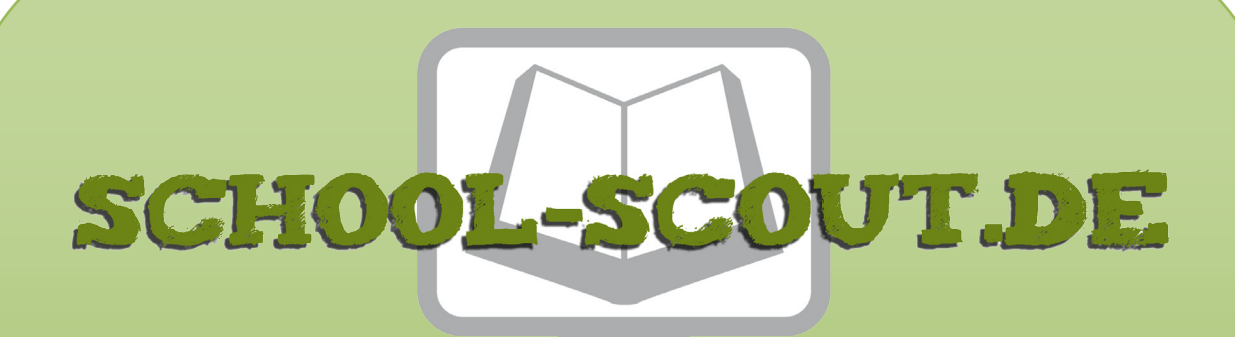

**Unterrichtsmaterialien in digitaler und in gedruckter Form**

# **Auszug aus:**

Prozent- und Zinsrechnung - Inklusionsmaterial

**Das komplette Material finden Sie hier:**

[School-Scout.de](http://www.school-scout.de/74897-prozent-und-zinsrechnung-inklusionsmaterial)

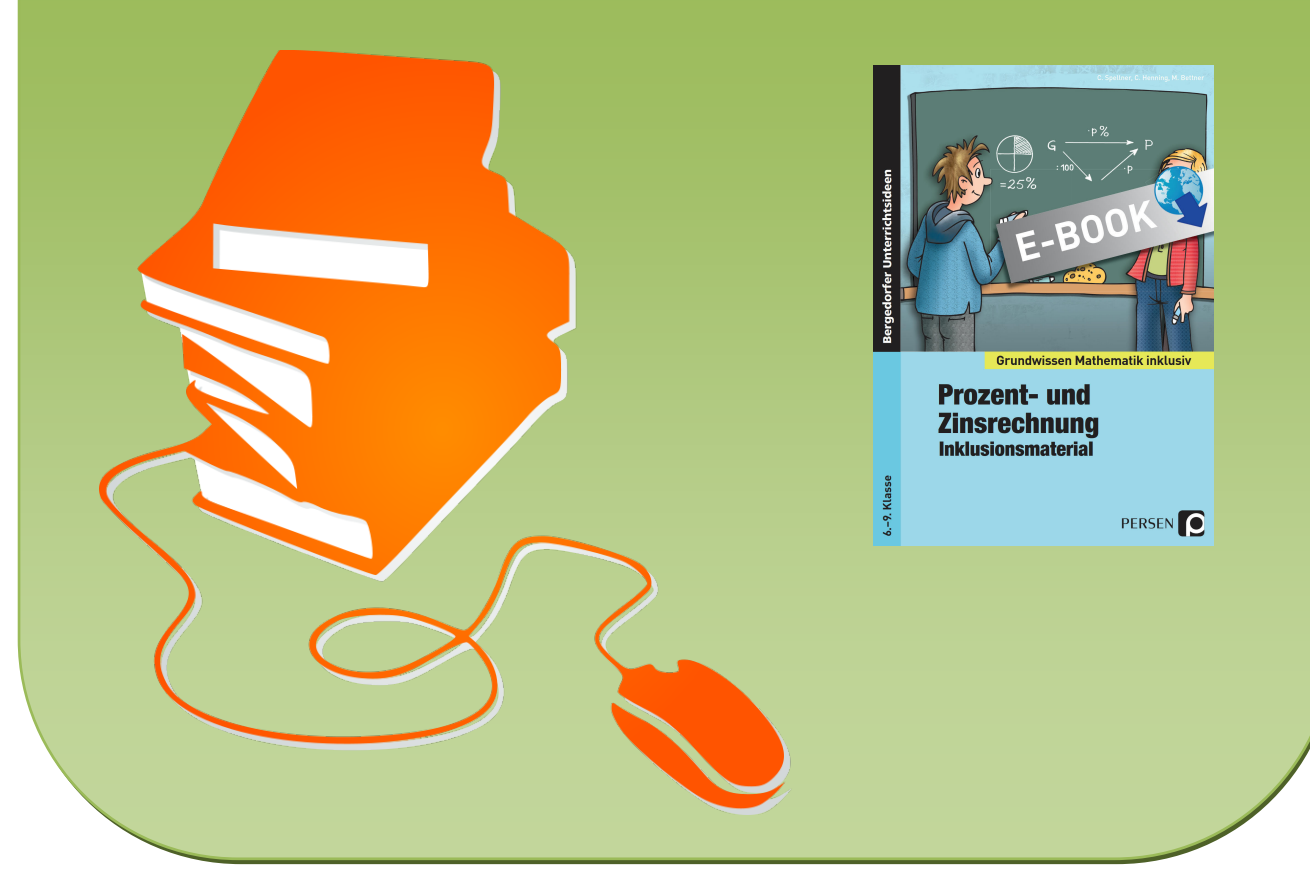

© Copyright school-scout.de / e-learning-academy AG – Urheberrechtshinweis (® erser Material-Vorschau sind Copyright school-scout.de / e-learning-academy AG – Urheberrechtshinweis<br>Iearning-academy AG. Wer diese Vorschause

# **Inhaltsverzeichnis**

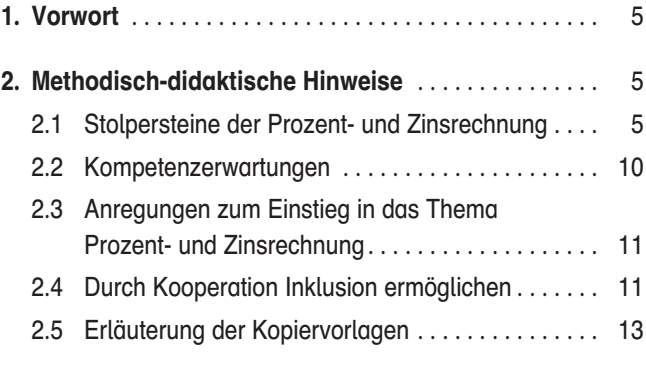

## Kopiervorlagen

# Bruchrechnung

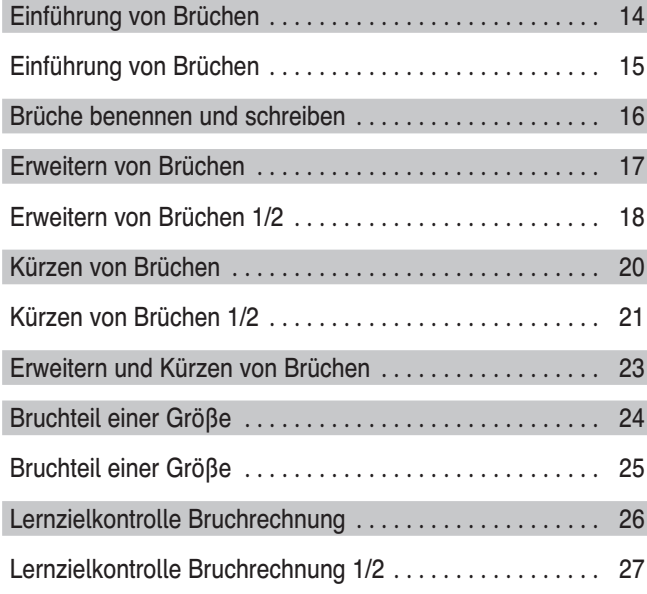

## Prozentrechnung

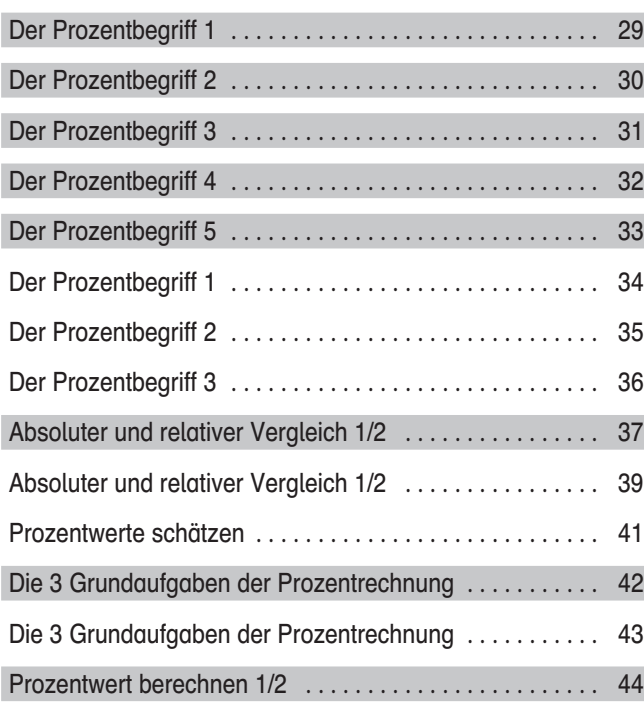

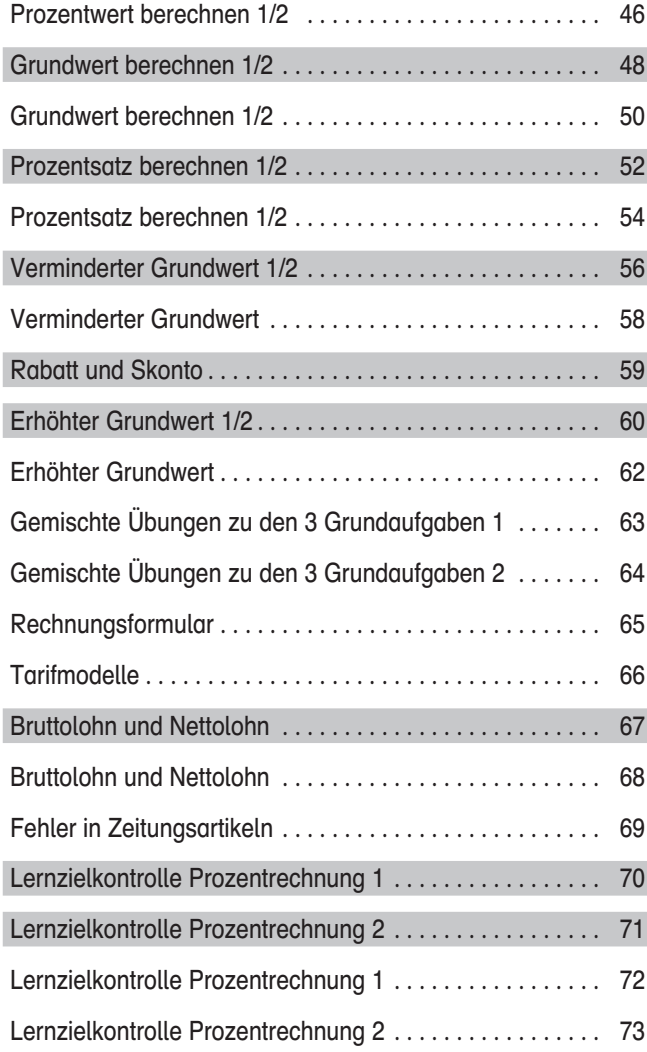

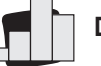

## Diagramme

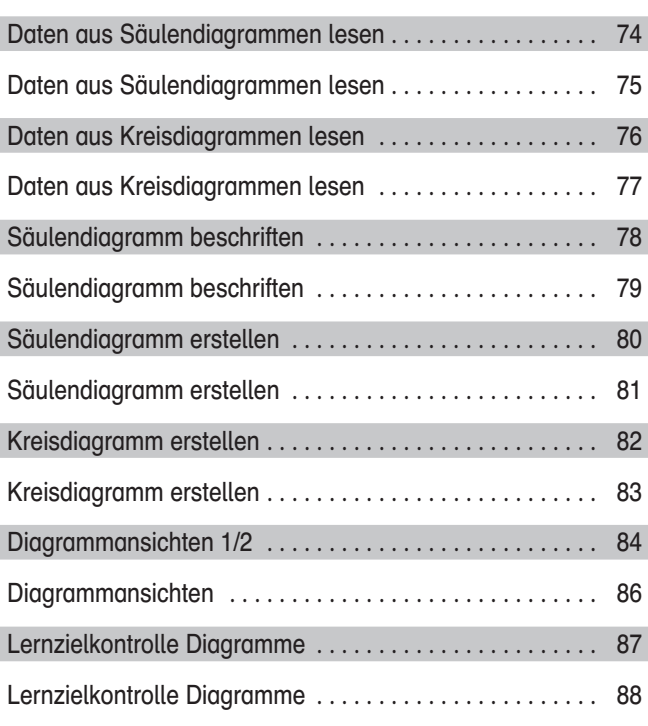

# **Inhaltsverzeichnis**

## Zinsrechnung

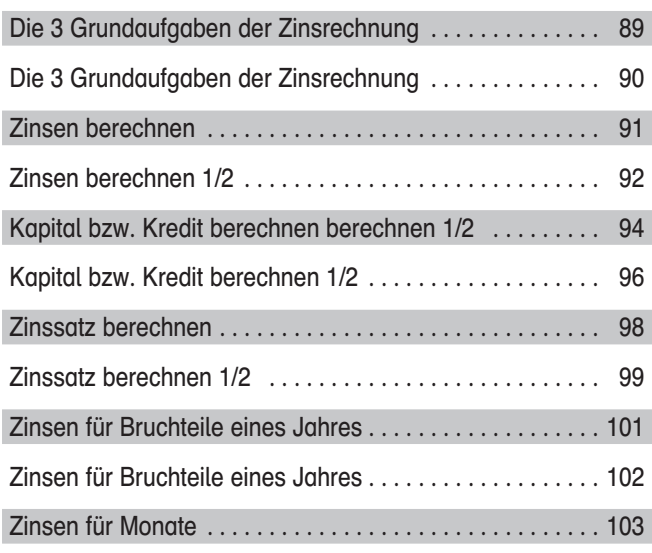

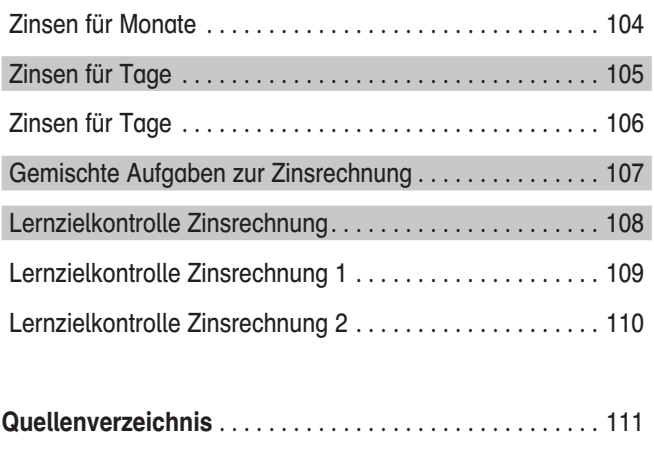

Grau unterlegte Arbeitsblätter im Inhaltsverzeichnis sind die Arbeitsblätter für die Schüler mit sonderpädagogischem Förderbedarf.

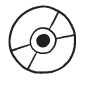

Zusatzmaterial:

– Alle Kopiervorlagen als editierbare Word-Dateien

- Lösungen im PDF-Format
- Quartett als editierbare Word-Datei

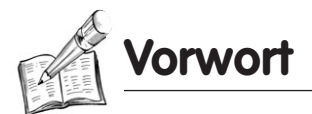

## **Vorwort**

Der Unterrichtsstoff muss neben den Hauptund Realschülern auch lernschwächeren Schülern – und im Zuge der Inklusion vermehrt Schülern mit sonderpädagogischem Förderbedarf – nachhaltig vermittelt werden. Der vorliegende Band bietet Ihnen entsprechende Kopiervorlagen. In ihm sind Aufgaben sowohl für Regelschüler, als auch für Schüler mit sonderpädagogischem Förderbedarf zusammengefasst und bieten somit eine ideale Grundlage für Ihren inklusiven Mathematikunterricht. Machen Sie von den veränderbaren Word-Dateien des Zusatzmaterials Gebrauch, um den individuellen Leistungsstand Ihrer Schüler berücksichtigen zu können. Die Arbeitsblätter für Schüler mit sonderpädagogischem Förderbedarf haben rechts einen grauen Seitenrand. Die Arbeitsblätter ohne grauen Seitenrand stammen aus dem Muttertitel "Grundwissen Prozent- und Zinsrechnung"

und enthalten inhaltsgleiche, aber zieldifferente Aufgaben als Basis für die Regelschüler, bzw. als Erweiterung für die schnellen lernschwächeren Schüler.

Viele Inhalte für die lernschwächeren Schüler mit sonderpädagogischem Förderbedarf sind weniger abstrakt und anschaulicher dargestellt. Sie benötigen oft das handlungsorientiertere Arbeiten und das Wiederholen thematisch grundlegender Rechenschritte, um die Inhalte regelrecht begreifen zu können.

Das vorliegende Werk untergliedert sich in vier Themenbereiche, wovon jedes einzelne Kapitel eine spezielle Herausforderung für die Schüler bereithält, die im Kapitel 2.1 dargelegt werden.

- 1. Bruchrechnung
- 2. Prozentrechnung
- 3. Diagramme
- 4. Zinsrechnung

## 2. Methodisch-didaktische Hinweise

## 2.1 Stolpersteine der Prozent- und Zinsrechnung

Die Prozent- und Zinsrechnung gehört zu den klassischen Gebieten des Sachrechnens und sollte sich nah an der Lebenswelt der Schüler orientieren. Da bei der Prozent- und Zinsrechnung die Bruchrechnung den Vorlauf bildet, finden sich auch hier Stolpersteine der Bruchrechnung mit den Problemfeldern

- 1. Schwierigkeiten beim Begreifen von **Brüchen**
- 2. Schwierigkeiten beim Rechnen mit Brüchen
- 3. Schwierigkeiten beim Umwandeln von **Brüchen**
- 4. Schwierigkeiten beim Ordnen von Brüchen

Eine genauere Beschreibung finden Sie im Band "Bruchrechnung Inklusionsmaterial" (Best.-Nr. 23358). Das größte Hindernis bei der Bruchrechnung für die Schüler ist die Vorerfahrung im Umgang mit den natürlichen

Zahlen. Alle bis dahin verinnerlichten Vorstellungen zu einer Zahl werden nun mit der Bruchrechnung infrage gestellt. Schüler werden immer wieder versuchen, Analogien zwischen den Zahlenbereichen der natürlichen Zahlen und dem der Brüche herzustellen, was bei der Bruchrechnung große Schwierigkeiten aufwerfen wird.

Zum Verständnis sollten die Schüler folgende Grundvorstellungen (Auswahl) zum Themengebiet Bruch erhalten: Ein Bruch als Teil eines Ganzen ( $\frac{1}{2}$  Pizza), ein Bruch zur Bezeichnung von Größen ( $\frac{1}{4}$ kg) sowie ein Bruch als Angabe eines Verhältnisses ( $\frac{1}{4}$  als Torverhältnis 1 : 4) der Beschreibung des Ergebnisses von Divisionsaufgaben mit natürlichen Zahlen (3 : 4  $=\frac{3}{4}$ ), zur Beschreibung im Sinne des Verteilens von Gröβen ( $\frac{3}{4}$  Apfel pro Person) und zur Beschreibung im Sinne des Messens bei Größen. Werden Brüche verglichen, wird deutlich, dass nicht auf die bekannte Zählfolge zurückgegriffen werden kann. Auch eine auf den ers-

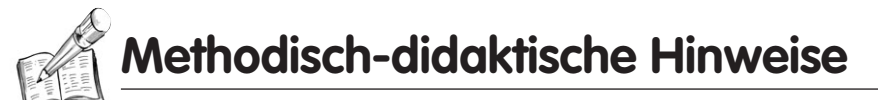

ten Blick eindeutige Bestimmung des Vorgängers oder Nachfolgers, wird dadurch erschwert, dass zwischen zwei Bruchzahlen unendlich viele weitere Bruchzahlen liegen.

Schüler müssen bei der Addition und Subtraktion von Brüchen immer wieder darauf hingewiesen werden, dass dies nur mit gleichnamigen Brüchen geschieht und dass sie die Regeln des Kürzens und Erweiterns sachgemäß anwenden müssen. Schwierigkeiten ergeben sich auch im Bereich der Multiplikation und Division. Im Gegensatz zur Multiplikation mit natürlichen Zahlen, mit der Ausnahme 0 und 1, gilt bei Brüchen jedoch: Ist der Faktor x > 1, vergrößert sich der Bruch. Ist der Faktor x < 1 verkleinert sich der Bruch. Das Ergebnis einer Division mit Brüchen kann sich vergrößern oder verkleinern. Hinzu kommt, dass das Ergebnis wieder ein Bruch ist, somit also kein Rest übrig bleibt (wie es aus der Division mit natürlichen Zahlen bekannt ist).

Aber auch Stolpersteine der Dezimalbruchrechnung sind zu berücksichtigen. Insbesondere

- 1. Problematische Sprechweise
- 2. Stellenwerte
- 3. Umwandeln

Hierzu finden Sie detaillierte Erläuterungen im Band "Dezimalbrüche – Inklusionsmaterial" (Best.-Nr. 23481).

Schüler sprechen Zahlen nach dem Komma oft als Ganzes aus. So wird aus der Zahl 1,15 schnell "eins Komma fünzehn". Das mag einfacher sein, zieht aber große Schwierigkeiten nach sich. Beim Größenvergleich ist es für Schüler oft nicht verständlich, warum 2,15 kleiner als z. B. 2,5 ist. Denn aus der Sprache heraus vergleichen sie 15 mit 5. Diese Schwierigkeiten setzen sich bei der Addition und Subtraktion fort. Bei der Aufgabe 2,5 + 2,15 kommen Schüler schnell auf das falsche Ergebnis 2,20, da 5 ("fünf") addiert mit 15 ("fünfzehn") 20 ergibt. In beiden Fällen muss das "Auffüllen" mit der Null beherrscht werden. Eine

falsche Sprechweise zieht automatisch eine falsche Betrachtung der Stellenwerte nach sich. Wichtig hierbei ist die Orientierung am Komma. Beginnend am Komma wird von links nach rechts gelesen. Im Bereich der natürlichen Zahlen zählen wir dagegen die Stellenwerte der Größe nach von rechts nach links. Diese zwei Leserichtungen sind für Schüler sehr verwirrend und müssen ihnen zunächst bewusst werden. Zur Unterstützung ist es sinnvoll, Dezimalbrüche mit gewöhnlichen Brüchen zu verbinden, und sie auch als Addition von gewöhnlichen Brüchen schreiben zu lassen (z. B. 1,123 =  $\frac{1}{1} + \frac{1}{10} + \frac{2}{100} + \frac{3}{1000}$ ).

Beim Umwandeln von Dezimalbrüchen wird immer auf Brüche mit Zehnerpotenz im Nenner zurückgegriffen. Hier liegt die größte Schwierigkeit darin, das Komma bei der Umwandlung in einen Dezimalbruch richtig zu setzen. Beispiel:  $\frac{17}{10}$  = 1,7 nicht 0,17. Ist eine solche Zehnerpotenz im Nenner nicht gegeben, muss zunächst erweitert oder gekürzt werden. Erfolgt eine Umwandlung in die entgegengesetzte Richtung, muss die Zahl in eine Additionsaufgabe von verschiedenen Brüchen entsprechend des Stellenwertes notiert (geschrieben oder dargestellt) werden. Beispiel: 1,256 =  $\frac{1}{1}$  +  $\frac{2}{10}$  +  $\frac{5}{100}$  +  $\frac{6}{1000}$ . Durch Erweitern auf einen gemeinsamen Nenner, in diesem Fall auf 1 000, und addieren, erhält man folgendes Ergebnis:  $\frac{1000}{1000} + \frac{200}{1000} + \frac{50}{1000} + \frac{6}{1000} =$  $\frac{1256}{1000} = \frac{157}{125}$ .

Da die Dezimalbruchrechnung das Rechnen mit zwei verschiedenen Darstellungsweisen einer Zahlenart voraussetzt, erscheint die Parallelbehandlung beider Darstellungen im Vorfeld als sinnvoll. Auf diese Weise lässt sich stets vergegenwärtigen, dass es sich um zwei verschiedene Darstellungsweisen derselben Zahlenart handelt und nicht um unterschiedliche Zahlenarten. Darüber hinaus lässt sich so unmittelbar erfahren, dass die Kenntnis der Rechenoperationen bei der einen Darstellung bei der anderen gewinnbringend angewandt werden kann. Aufgrund der vielfältigen und unterschiedlichen Verwendung ein Wort zu

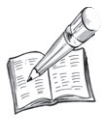

**Methodisch-didaktische Hinweise**

den Begrifflichkeiten: Wir halten uns in diesem Band an folgende "Definitionen": Ein Bruch ist ein mathematischer Ausdruck/Term, der eine Rechenanweisung darstellt. Also: Bruch → Zähler/Nenner = Zähler : Nenner, bspw.  $\frac{5}{16}$ . Den Begriff Dezimalbruch verwenden wir im Sinne eines Bruches mit einer Zehnerpotenz im Nenner, z.B.:  $\frac{2014}{10000}$ . Schließlich sind Dezimalzahlen Zahlen, die wir "üblicherweise" verwenden, z. B.: 724, 2, 9 usw. Aber eben auch Kommazahlen wie z. B. 0,3125. So können wir eine Zahl mit der Ziffernfolge abc,def mit  $a \cdot 100 + b \cdot 10 + c \cdot 1 + d$ :  $10 + e$ :  $100 + f$ : 1 000 darstellen und leicht in eine Stellenwerttafel eintragen.

Im weiteren Verlauf lassen sich folgende Problemfelder der Prozent- und Zinsrechnung festmachen:

- a) Zusammenhang: Bruch Dezimalbruch Prozent
- b) Vergleich absoluter und relativer Angaben
- c) Schwierigkeiten mit den Bezeichnungen
- d) Schwierigkeiten beim Berechnen der Aufgaben der Prozentrechnung
- e) Schwierigkeiten beim Lesen, Interpretieren und Erstellen von Diagrammen
- f) Schwierigkeiten beim Berechnen der Aufgaben der Zinsrechnung

## a) Probleme beim Verstehen des Zusammenhangs: Bruch – Dezimalbruch – Prozent

Die Prozentrechnung ist eine gängige Anwendung der Bruchrechnung. Treten Schwierigkeiten in der einfachen Prozentrechnung auf, sind diese meist Folge von Unverstandenem aus der Bruchrechnung. Mindestens das Beherrschen des Erweiterns und Kürzen von Brüchen ist die Grundvoraussetzung für die Darstellung eines Prozentsatzes im Sinne der Bruchrechnung. Es ist nichts anderes, als das Finden einer Bruchzahl mit dem Nenner 100 (Hundertstelbruch). Dabei ist der Zähler dieses Bruches der Prozentsatz:

$$
\frac{3}{4} = \frac{75}{100} = 75 \%
$$

Ist weiterhin der Zusammenhang zwischen Bruch und Dezimalbruch bekannt, kann das Beispiel entsprechend ergänzt werden:

$$
\frac{3}{4}=0.75=\frac{75}{100}=75\%
$$

Prozentangaben drücken also Anteile oder Mengenverhältnisse aus, die ebenso als Bruch dargestellt werden können. Die Angabe als Hundertstelbruch erleichtert jedoch den Vergleich.

Als Modell zur Veranschaulichung dieser Schreibweise eignet sich ein Regal mit  $10 \times 10$ Kästchen, das schnell aus leeren Streichholzschachteln gebaut werden kann. Im Anschluss kann das Regal mit verschiedenen Objekten befüllt werden, mit der Voraussetzung, dass in jedem Fach gleich viele Objekte untergebracht sind. Im weiteren Verlauf genügt es, wenn das Feld aufgezeichnet und (verschiedenfarbig) angemalt wird, bis am Ende eine gedankliche Repräsentation ausreicht. Ergänzend dazu kann von den Schülern in Partneroder Gruppenarbeit ein Quartett gespielt werden, damit der Zusammenhang zwischen den Darstellungen auf spielerische Weise ebenso verdeutlicht wird. Ein Quartett finden Sie beim Zusatzmaterial als veränderbare Word-Vorlage.

#### Beispiel:

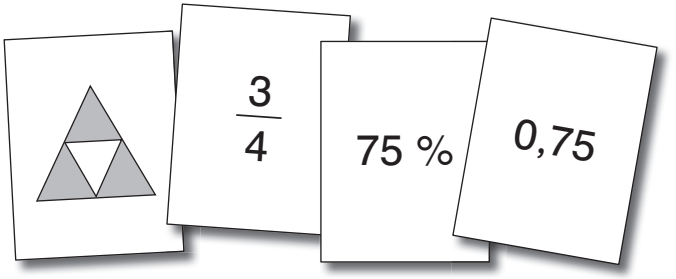

Passen Sie das Quartett an den Leistungsstand Ihrer Schüler und an die zur Verfügung stehende Zeit an, indem Sie einfach Karten aus dem Spiel nehmen oder zusätzlich Karten erstellen. Teilen Sie Ihren Schülern mit, wie viele Karten sie für einen vollständigen Satz benötigen.

## b) Schwierigkeiten beim Vergleich absoluter und relativer Angaben

Das Wesen der Prozentrechnung ist dadurch gekennzeichnet, dass Prozentangaben dazu dienen, den Wert einer Teilmenge (eines Anteils) durch den Bezug auf die Gesamtmenge übersichtlich und vergleichbar zu machen (relativer Vergleich). Im Gegensatz können aber auch konkrete Zahlen- oder Größenangaben verglichen werden (absoluter Vergleich). An dieser Stelle können Schüler schnell zu unterschiedlichen – zunächst auch widersprüchlichen Ergebnissen – kommen, die weiterer Erklärungen bedürfen. Ein Beispiel soll das verdeutlichen: Bei der Fahrradsicherheitsüberprüfung wurden im vergangenen Jahr bei 40 Fahrrädern Mängel festgestellt. In diesem Jahr wiesen 50 Fahrräder Mängel auf. Augenscheinlich gab es in diesem Jahr mehr Fahrräder mit Mängeln (absoluter Vergleich). Will man nun die relative Anzahl der Mängelfahrräder der beiden Jahre vergleichen, muss erst das Verhältnis der Mängelfahrräder zu allen geprüften Fahrrädern bestimmt werden. Allgemein: Entscheidend ist das Zahlenverhältnis von Teilmenge zur Gesamtmenge. Wurden im vergangenen Jahr 125 Fahrräder überprüft, dann wiesen 32 % aller Fahrräder Mängel auf. Wurden in diesem Jahr 200 Fahrräder überprüft, dann wiesen 25 % aller Fahrräder Mängel auf. Vergleicht man nun die Fahrräder mit Mängeln miteinander, gab es im vergangenen Jahr relativ mehr Fahrräder mit Mängeln. Die Skala der Prozente von 0 % bis 100 % bildet einen Vergleichsmaßstab, der sich den jeweiligen Gegebenheiten anpasst. Eine weitere Schwierigkeit besteht darin, dass die Darstellung der Werte variieren kann, oder dass sich die Nenner nicht auf Hundertstel erweitern lassen. Somit ist es maßgeblich, dass die Werte, sofern der Zusammenhang zwischen Bruch – Dezimalbruch – Prozent noch nicht automatisiert ist, in eine einheitliche Schreibweise verwandelt werden und ggf. gerundet werden müssen.

## c) Schwierigkeiten mit den Bezeichnungen

Im Zusammenhang mit der Prozentrechnung ist die übliche Abkürzung für den Grundwert G. Für den Prozentwert sind in Lehrwerken sowohl P als auch W zu finden. Sie haben die Möglichkeit, die Word-Vorlagen abzuändern, um die Bezeichnungen denen in Ihrem verwendeten Basislehrwerk anzupassen. Beide Werte, Grundwert und Prozentwert, haben gemein, dass sie in derselben Größenart angegeben werden. Als dritte Bezeichnung ist der Prozentsatz p wesentlich. Mit der Prozentangabe  $p$  % wird der Bruch  $\frac{p}{100}$  bezeichnet. Der Prozentsatz p gibt an, wie viele Hundertstel des Grundwertes die Prozentangabe beträgt. Jedoch werden die Begriffe Prozentsatz und Prozentangabe oft synonym verwendet. Hierbei handelt es sich um eine reelle Zahl.

Für die Zinsrechnung als Spezialfall der Prozentrechnung werden auch hier spezielle Bezeichnungen verwendet. Der Grundwert heißt nun Kapital K, der Prozentwert heißt Zinsen Z und der Prozentsatz wird als Zinssatz p % bezeichnet. Bei der einfachen Zinsrechnung werden Zinsen und Zinssatz üblicherweise auf ein Jahr bezogen und am Ende des Kalenderjahres gutgeschrieben. Werden Zinsen für Bruchteile eines Jahres berechnet, findet sich in der Aufgabe ein entsprechender Vermerk.

## d) Schwierigkeiten beim Berechnen der Aufgaben der Prozentrechnung

Nachdem die Bezeichnungen bekannt sind und bevor die Schüler mit der Berechnung eines Wertes beginnen, haben viele von ihnen Schwierigkeiten, die Angaben in den Aufgaben den entsprechenden Bezeichnungen zuzuordnen. Mit Hilfe von verschiedenen Spielen (z. B. Legespielen, 1, 2 oder 3, Satzbausteinen oder auch dem bereits genannten Regal-/Flächenmodell) oder anderen Visualisierungen (z. B. Pfeilbilder und Streifendiagramme) lassen sich Angaben-Bezeichnung-Zuordnungen einfach üben und festigen. Die Verwendung des Regalmodells bietet zudem

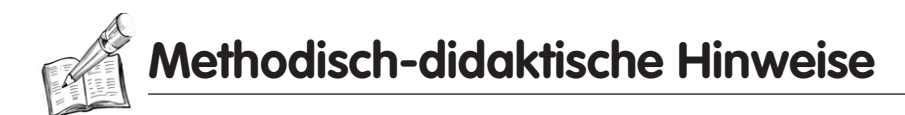

den Vorteil, dass zwei der drei Grundaufgaben (Frage nach dem Grundwert und Frage nach dem Prozentwert) angegangen werden können, wobei jedoch auch zu einem späteren Zeitpunkt die Frage nach dem Prozentsatz Berücksichtigung finden kann.

Die gängigste Art der Prozentrechnung in der Schule ist die "Hundertstelrechnung". Dabei bedeuten 25 % aller Fahrräder  $\frac{25}{100}$  aller Fahrräder oder  $\frac{25}{100}$  des Ganzen. Im Vergleich wird das Ganze direkt oder implizit mit  $\frac{100}{100}$  = 1 angesetzt. Die konkrete Behandlung der Prozentrechnung im Unterricht orientiert sich häufig am Dreisatzverfahren oder an der Bruchrechnung (Formeln). Da diese teils zu abstrakt oder auch verwirrend auf Schüler wirken, weil der Dreisatz immer wieder verändert aufgeschrieben werden muss, bzw. die Formel umgestellt werden muss, bietet sich der Zugang zur Prozentrechnung über das Operatorschema an. Die  $\frac{25}{100}$  ist hier der Prozentoperator bzw. Bruchoperator. Die Operatoren werden als Abbildungsvorschriften betrachtet. Mit dem Prozentoperator wird der Grundwert in den Prozentwert abgebildet und mit dem Gegenoperator der Prozentwert wieder in den Grundwert. Die Folge: Grundwert und Prozentwert bilden stets je einen Zustand und der Prozentoperator  $\frac{\rho}{100}$  bleibt stets ein Operator. Der Vorteil für die Schüler: Das Schema sieht immer gleich aus und lässt sich auf alle drei Grundaufgaben übertragen. Es stellt somit eine wesentliche Vereinfachung für die Schüler dar. Hinzu kommt, dass die Schüler jeden einzelnen Rechenschritt nachvollziehen können. Lediglich 2 Punkte sind zu berücksichtigen:

- 1. Kehren sich die Pfeile um, müssen sich auch die Rechenoperationen umkehren.
- 2. Bei der Berechnung des Prozentsatzes muss eine Platzhalteraufgabe gelöst werden.

Operationsschemen für die Frage nach ...

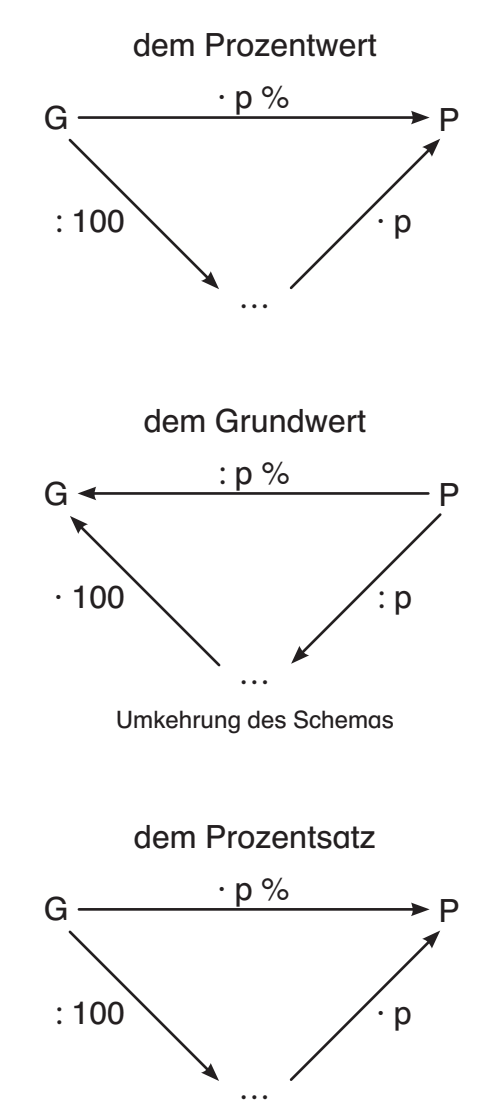

Schrittweise Entwicklung, weil der Bruchoperator fehlt

Der Vollständigkeit halber sollte erwähnt werden, dass bei der Frage nach dem Prozentsatz auch der direkte Ansatz möglich ist. Die Schüler könnten also gleich Prozentwert durch Grundwert teilen. Jedoch ist dies oftmals zu abstrakt und setzt weitere Fertigkeiten voraus, da sie im Ergebnis eine Dezimalzahl erhalten und diese erst in eine Prozentangabe umwandeln müssen (Dezimalzahl → Dezimalbruch  $\rightarrow$  Prozent).

Dieser Zugang zur Prozentrechnung kommt auch der Berechnung des verminderten und erhöhten Grundwertes entgegen, da hier zunächst wieder der Prozentwert nach dem bekannten Schema berechnet wird und im An**Methodisch-didaktische Hinweise**

schluss lediglich vom Grundwert abgezogen oder zum Grundwert hinzugerechnet werden muss. So können Begriffe aus dem Alltag wie Rabatt, Skonto oder Mehrwertsteuer erläutert werden.

## e) Schwierigkeiten beim Lesen, Interpretieren und Erstellen von Diagrammen

Ein weiterer Weg zur Beschäftigung mit der Prozentrechnung ist der grafische Zugang. Zum einen lässt sich eine Vielzahl von Diagrammen in den Unterricht einbinden, die im Voraus schülerorientiert ausgewählt werden können. Zum anderen ist es möglich, von Schülern erstellte Umfragen grafisch auswerten zu lassen. Hier wird der Austausch zwischen den Schülern unterstützt und sie erfahren "ganz nebenbei" mathematische Inhalte. Der Fokus liegt hier insbesondere auf dem Säulen- und Kreisdiagramm. Je nach Ausstattung der Schule sollte hier auch mit einem Tabellenkalkulationsprogramm gearbeitet werden, weil dieses einen weiteren Anreiz zur Auseinandersetzung mit der Thematik bietet. Obwohl die Aufgaben zum Themenbereich Prozentrechnung einfach gehalten sind, wird spätestens hier der Taschenrechner benötigt. Abschließend werden unterschiedliche Intentionen von Diagrammansichten thematisiert.

## f) Schwierigkeiten beim Berechnen der Aufgaben der Zinsrechnung

Wenn die Schüler ein Verständnis für die Prozentrechnung entwickelt haben und sie das Rechnen entsprechender Aufgaben beherrschen, ist der Schritt zur einfachen Zinsrechnung nur ein kleiner.

Auch hier sollte zu Beginn sichergestellt werden, dass den Schülern die Begrifflichkeiten klar sind. Ist dies der Fall, kann wie gewohnt mit dem Operatorschema gerechnet werden. Da die Schüler über kurz oder lang mit ihrem eigenen Geld haushalten müssen (oder es mit Taschengeld auch schon tun), kann im Zentrum dieses Themas die Frage stehen, wie sie mit ihrem Guthaben in möglichst kurzer Zeit möglichst hohe Zinsen erzielen können.

Als Schwierigkeit kann sich die Zinsberechnung für ein Kapital/einen Kredit herausstellen, das/der kein ganzes Jahr gespart/geliehen wird. Hier wird die Vereinbarung genutzt, dass jeder Bankmonat aus 30 und ein Bankjahr aus 360 Tagen besteht. Allerdings sollten für die Umrechnung von Zeiträumen zunächst entsprechende Aufgaben eingeplant werden, da dies den Schülern erfahrungsgemäß schwer fällt. Mit der Verwendung des Operatorschemas kann der Methode weiter gefolgt werden, da nach der Berechnung der Jahreszinsen das Operatorschema ebenso auf Zeiträume wie Monate oder Tage angewendet werden kann ( $\frac{x}{12}$  für die Berechnung der Monatszinsen und  $\frac{x}{360}$  für die Tageszinsen – wobei für x der gesuchte Zeitraum eingesetzt werden muss). Es ist durchaus auch sinnvoll, zunächst konsequent zu üben, wie viel Zinsen jeweils für einen Monat/einen Tag, zwei Monate/zehn Tage fällig werden und erst im Anschluss die Zinsen für einen konkreten gesuchten Zeitraum zu berechnen.

## 2.2 Kompetenzerwartungen

Bei der Bearbeitung dieses Bandes sollen die Schüler folgende Kompetenzen erwerben:

- Bruchteile auf verschiedene Weise (legen, schneiden, falten) darstellen
- $\bullet$  durch Kürzen und Erweitern von Brüchen die Einteilungen vergrößern oder verkleinern
- $\bullet$ Bruchteile von Größen berechnen
- $\bullet$ die Bedeutung des Begriffs "Prozent" und seine Schreibweise kennen
- wissen, dass Prozente den Anteil von Hundert (als relativen Wert) angeben
- $\bullet$  Prozente, Brüche und Dezimalzahlen untereinander umwandeln
- Prozentwerte schätzen
- $\bullet$  die Begriffe Grundwert, Prozentwert und Prozentsatz unterscheiden und berechnen,
- $\bullet$  die Bedeutung der Begriffe Netto, Brutto, Mehrwertsteuer und Rabatt kennen
- Darstellungen zum Thema Prozente lesen können

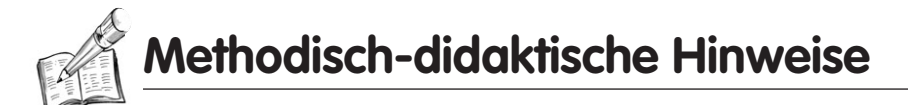

- die Begriffe Kapital, Zinsen und Zinssatz unterscheiden und berechnen
- Zinsen für Bruchteile eines Jahres berechnen
- in Sachaufgaben Bezeichnungen der Prozent- und Zinsrechnung erlesen

## 2.3 Anregungen zum Einstieg in das Thema Prozent- und Zinsrechnung

## 2.3.1 Prozentrechnung

Um einen möglichst anschaulichen Weg in die konkrete Behandlung der Prozentrechnung zu wählen, empfiehlt es sich z. B., die Inhaltsstoffe von Nahrungsmitteln näher zu betrachten. Hier ist es möglich, die Inhaltstoffe im absoluten und relativen Vergleich gegenüber zustellen. Dies hat den Vorteil, dass die Prozentangaben mit einem Sachkontext verknüpft werden können. Ein weiterer Zugang zur Prozentrechnung kann über die Auswertung realer Daten erfolgen. So kann bspw. eine Umfrage zum Thema Mediennutzung in der Jahrgangsstufe durchgeführt werden. Bei der Auswertung können die Schüler die Ergebnisse der einzelnen Klassen miteinander vergleichen. Neben der Auseinandersetzung mit Sachkontexten bietet sich für die Prozentrechnung auch ein grafischer Zugang an (z. B. Diagramme und Schaubilder): So können bspw. die entsprechenden Skalen variiert, nebeneinander dargestellt und so verglichen werden. Auch bieten unterschiedliche Diagrammarten Impulse zur Kommunikation und Argumentation bzw. Diskussion über die jeweilige Thematik. Als Unterstützung zur Erarbeitung des Themas eignen sich hier Tabellenkalkulationsprogramme. Wird der Fokus zunehmend auf die Berechnung der Grundaufgaben gerichtet, geschieht dies meist im Kontext "Preise". Um möglichst nah an der Lebenswelt der Schüler zu bleiben, ist es auch wichtig, Begriffe wie Rabatt, Skonto und Mehrwertsteuer zu klären und in Verbindung mit den Grundaufgaben zu bringen.

## 2.3.2 Zinsrechnung

Als Spezialfall der Prozentrechnung betrachtet die Zinsrechnung ausschließlich die Größe Geld. Im weiteren Verlauf ist dann noch der Zeitfaktor (Jahr/Monat/Tag(e)) zu berücksichtigen. Um einen lebensnahen Einstieg zu ermöglichen, können Preislisten verschiedener Geldinstitute oder Zeitungsinserate von Kreditangeboten verglichen werden. An dieser Stelle kann auch auf die von der Prozentrechnung abweichenden speziellen Bezeichnungen  $(G = K, P = Z)$  verwiesen werden.

## 2.4 Durch Kooperation Inklusion ermöglichen

Im Sinne der Inklusion ist es wichtig, dass Sie neben individueller Förderung um kooperative Lernformen bemüht sind, um bestmögliche Lernergebnisse zu erzielen. Die nachfolgend aufgeführten Beispiele zeigen deutlich, dass hier nicht in Einzelarbeit strikt nach Leistungsstand gearbeitet wird, sondern die Schüler sich die einzelnen Themen als Klasse gemeinsam erarbeiten.

## 1. Lernpartner / Lerngruppen

In Lerngruppen arbeiten die Schüler zwar individuell, aber doch gemeinsam an einem Thema und nutzen dafür die Stärken und Vorteile einer Gruppe. Die Gruppen können entweder leistungsheterogen, oder weitestgehend leistungshomogen zusammengestellt sein. Bei leistungsheterogenen Gruppen sollten Sie unbedingt darauf achten, dass die Schüler untereinander klare Rollen haben – ein leistungsstarker Schüler unterstützt z. B. einen leistungsschwächeren Schüler, welcher wiederum einem ebenfalls leistungsschwächeren Schüler erläutert, was er soeben von seinem Mitschüler gelernt hat. In leistungshomogenen Gruppen kann das Gruppenwissen gefestigt und nachhaltig trainiert werden. Richten Sie die Gruppenzusammensetzungen also nach Ihren Unterrichts- und den individuellen Lernzielen der Schüler aus.

C. Spellner/C. Henning/M. Bettner: Prozent- und Zinsrechnung – Inklusionsmaterial<br>© Persen Verlag (11 © Persen Verlag

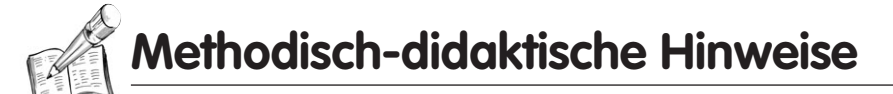

## 2. Selbstkontrolle / gegenseitige Kontrolle

Die eigenständige Kontrolle von Lernergebnissen fördert die Selbstständigkeit der Schüler. Lernschwächere Schüler trauen sich zudem mehr zu, da sie mögliche falsche Lösungen nicht der ganzen Klasse, sondern nur sich selbst preisgeben müssen und die richtige Lösung in individuellem Tempo nachvollziehen und ggf. nachrechnen können.

### 3. Stationenlauf mit und ohne Partner

Bei dem Stationenlauf arbeiten die Schüler überwiegend selbstständig und eigenverantwortlich an Stationen. Selbstständig bzw. eigenverantwortlich bedeutet hier, dass der Lernende die Organisation seines Lernprozesses zunehmend eigenständiger mitgestaltet. Dies ist aber u. a. nur dann möglich, wenn Schüler wissen, wie sie sich Informationen beschaffen, diese aufbereiten und Arbeitsergebnisse selbstständig überprüfen können, d. h. wenn sie selbstständig arbeiten / lernen können.

Zwar können die Schüler noch nicht das Thema mitbestimmen und -organisieren, aber die Reihenfolge, die Sozialform sowie die Arbeitsplatzgestaltung müssen sie selbst wählen. Es ist auch damit zu rechnen, dass die Schüler sich an einen großen Gruppentisch stellen und an diesem arbeiten sowie dort die Materialien lagern. Außerdem sind neben der Gruppen- ebenfalls die Partner- und Einzelarbeit möglich. Auch die Selbstkontrolle (an einer Lösungsstation), führt immer mehr zu einem eigenverantwortlichen und auch zu kooperativem Lernen.

Wichtig bei dieser Arbeitsform ist es, vor allem für die Schüler mit sonderpädagogischem Förderbedarf, die verschiedenen Aufgabenstationen gestalterisch voneinander abzugrenzen, sodass die Zuordnung erleichtert wird. Um für die Schüler eine Übersichtlichkeit bezogen auf bereits erledigte Aufgaben herzustellen, sollten sie einen Laufzettel erhalten.

Ferner sollten bestimmte Regeln gelten, um erfolgreich an den Stationen zu lernen. Beispiele: 1. Du schummelst nicht und schreibst nicht von anderen ab. / 2. Lass dir bei den Aufgaben so viel Zeit, wie du brauchst./3. Die Reihenfolge der bearbeiteten Aufgaben ist dir überlassen. / 4. Überlege dir, ob du alleine, mit einem Partner oder in der Gruppe arbeiten möchtest./5. Kontrolliere erledigte Aufgaben mithilfe der Lösungsstation./6. Frage die Lehrerin nur dann um Hilfe, wenn dir deine Mitschüler nicht helfen können.

Der Lehrer kann bei dieser Arbeitsform die meiste Zeit im Hintergrund verbringen, sollte jedoch für die Schüler jederzeit erreichbar sein, sodass diese so frei wie möglich arbeiten können und die Möglichkeit haben, sich beim Lernen gegenseitig zu unterstützen bzw. zu helfen. Auch der Lehrkraft bietet die Stationenarbeit die Möglichkeit, gezielter zu helfen als bei einer Frontalsituation. Die Stationenarbeit erfordert auch vom Lehrer ein völlig anderes Verhalten: Er muss anregen statt vorgeben sowie beraten statt bestimmen.

### 4. Wochenplanarbeit

Auch die Arbeit mit einem Wochenplan bietet sich im Rahmen des eigenverantwortlichen und kooperativen Lernens an. Dies ist ebenfalls eine Form der Freiarbeit, bei der der Lernende die Organisation seines Lernprozesses zunehmend eigenständiger mitgestaltet. Auch hier müssen die Schüler wissen, wie sie sich Informationen beschaffen, diese aufbereiten und Arbeitsergebnisse selbstständig überprüfen können. Im Unterschied zur Stationenarbeit werden die Arbeitsaufträge nicht für alle Schüler ausgelegt, sondern jeder Schüler erhält einen individuellen Arbeitsplan bzw. eine Arbeitsmappe. Da sich die Aufgaben oft gleichen, können die Schüler hier auch wieder gemeinsam arbeiten und sich gegenseitig unterstützen. Letzteres ist auch immer dann möglich, wenn nicht die gleichen Aufgaben bearbeitet werden, denn hierfür ist die Form der Freiarbeit geradezu prädestiniert.

Scheuen Sie sich nicht, neben den vorgestellten Beispielen weitere kooperative Lernformen einzusetzen.

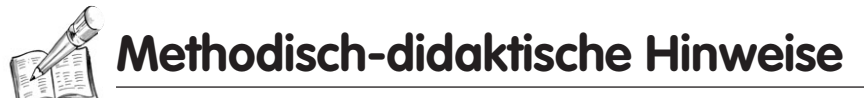

## 2.5 Erläuterung der Kopiervorlagen

Die Arbeitsmaterialien, bei denen der rechte Seitenrand grau unterlegt ist, und die Aufgabennummern mit einem schwarzen Dreieck markiert sind, sind soweit aufbereitet, dass lernschwächere Schüler gut mit ihnen arbeiten können. Wenn Ihre Schüler die Arbeitsmaterialien gut bearbeitet haben und die Inhalte/ Kompetenzen sicher beherrschen, ist es selbstverständlich möglich, ihnen die Arbeitsmaterialien für die Schüler ohne sonderpädagogischen Förderbedarf zur Vertiefung und Erweiterung anzubieten.

Für leistungsstarke Schüler verwenden Sie die Arbeitsblätter ohne grauen Seitenrand. Zudem können Sie die Arbeitsblätter, die Zwischenschritte behandeln, probeweise nicht bearbeiten lassen. Sollte der inhaltliche Sprung für diese Schüler doch zu groß sein und sie Schwierigkeiten bei der Bearbeitung haben, können Sie die ausgelassenen Arbeitsblätter nachträglich bearbeiten lassen und dann auf das Arbeitsblatt zurückkommen, bei dem die Schüler Schwierigkeiten hatten.

In der folgenden Übersicht können Sie sehen, welche Arbeitsblätter probeweise ausgelassen werden können. Die Arbeitsblätter für die leistungsschwächeren Schüler wurden in dieser Übersicht nicht berücksichtigt, da diese für die leistungsstärkeren Schüler oft zu einfach sind. Natürlich können Sie diese auch mit heranziehen.

Nach Beendigung der Arbeit an den Arbeitsblättern können die stärkeren Schüler die schwächeren Schüler bei der Lösung der Aufgaben unterstützen. Gegebenenfalls können Sie auch weitere Textaufgaben aus dem Mathematikbuch zur Vertiefung heranziehen.

#### **Bruchrechnung**

Erweitern von Brüchen 1

Kürzen von Brüchen 1

Lernzielkontrolle Bruchrechnung 1

Prozentrechnung

Der Prozentbegriff 1

Prozentwerte schätzen

Lernzielkontrolle Prozentrechnung 1

#### Diagramme

Säulendiagramm beschriften

#### **Zinsrechnung**

Zinsen für Monate

Zinsen für Tage

Lernzielkontrolle Zinsrechnung 1

#### Bedeutung der Aufgabennummerierung

- 1 Aufgaben aus dem Anforderungsbereich I, Reproduzieren
- @ Aufgaben aus dem Anforderungsbereich II, Zusammenhänge herstellen
- Aufgaben für lernschwache Schüler, Schüler mit sonderpädagogischem Förderbedarf

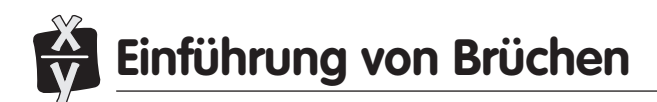

- Zeichne drei gleich große Kreise (r = 5 cm) und drei gleich große Quadrate (a = 7 cm) auf ein Extrablatt.
- Schneide die Figuren aus.
- Falte die Kreise so, dass folgende Teile entstehen:
	- a) 3 gleich große Teile
	- b) 6 gleich große Teile
	- c) 16 gleich große Teile
- Falte die Quadrate so, dass folgende Teile entstehen:
	- a) 4 gleich große Teile
	- b) 8 gleich große Teile
	- c) 16 gleich große Teile
- Male immer genau einen Teil der Kreise und Quadrate farbig an.
- Klebe die Figuren in dein Heft.
- Ordne die Begriffe den farbigen Anteilen zu und schreibe sie unter die Figur.

ein Sechzehntel, ein Achtel, ein Drittel, ein Sechstel, ein Sechzehntel, ein Viertel

## Benenne die Bruchteile.

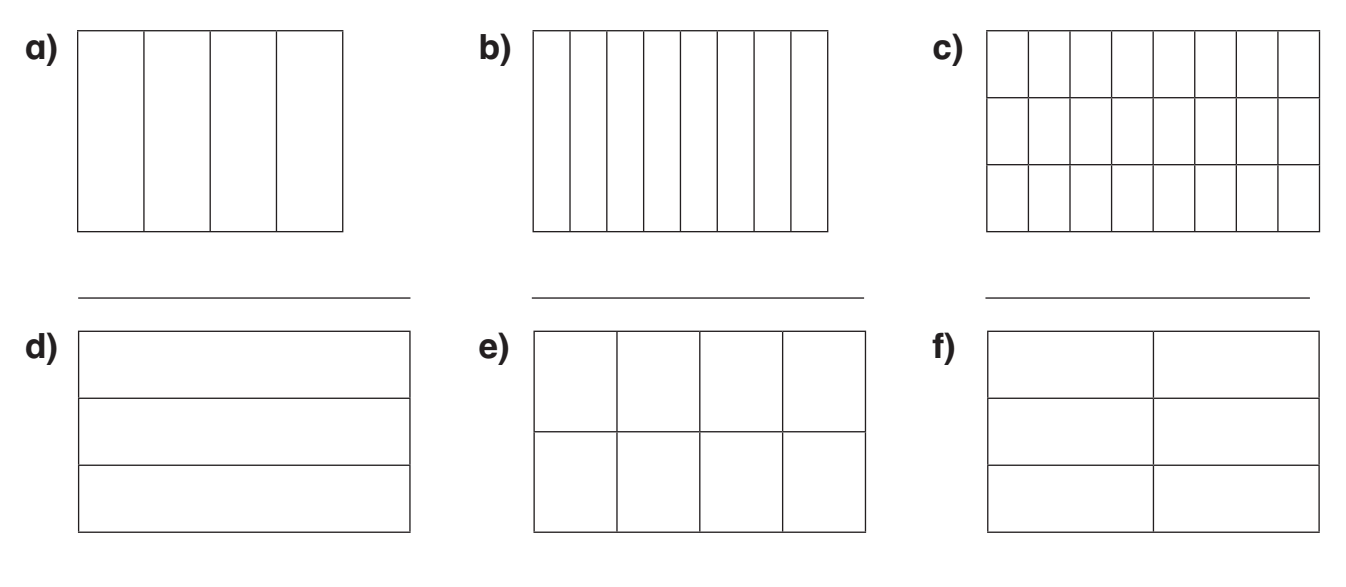

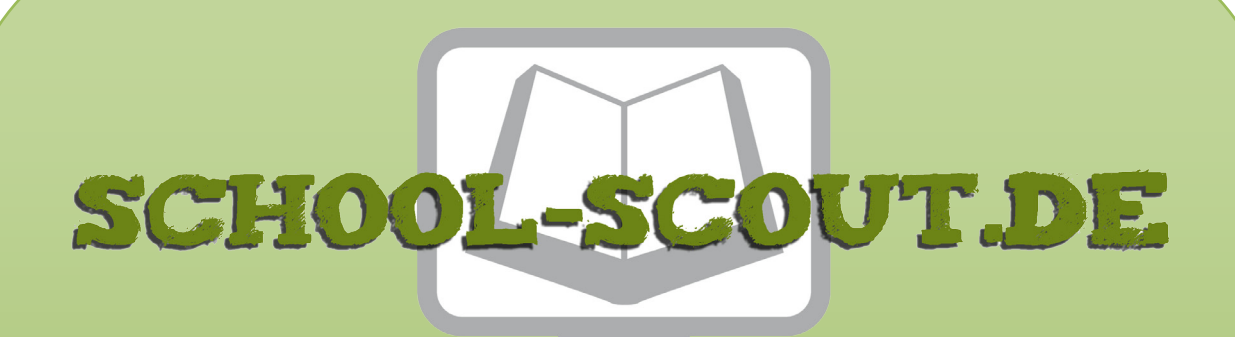

**Unterrichtsmaterialien in digitaler und in gedruckter Form**

# **Auszug aus:**

Prozent- und Zinsrechnung - Inklusionsmaterial

**Das komplette Material finden Sie hier:**

[School-Scout.de](http://www.school-scout.de/74897-prozent-und-zinsrechnung-inklusionsmaterial)

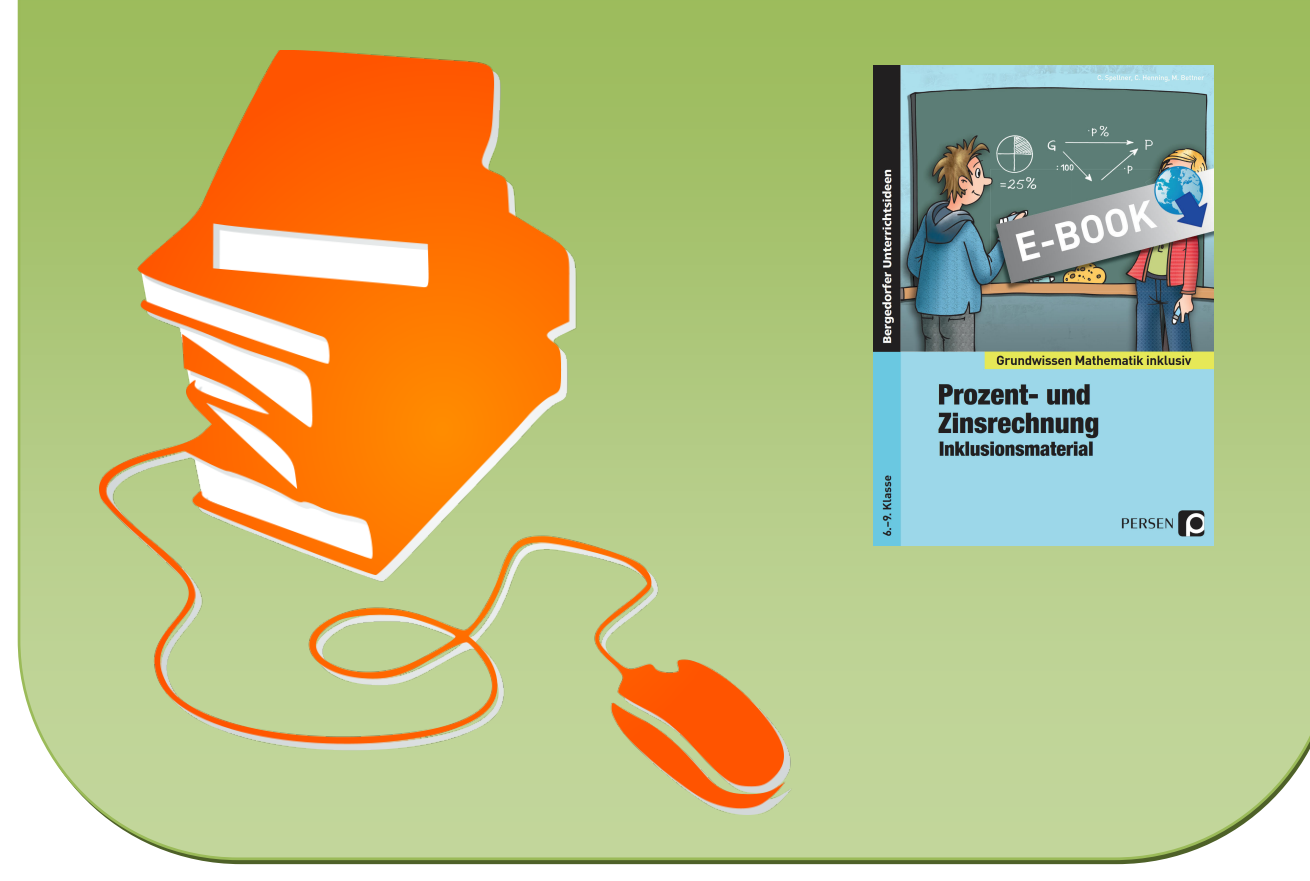

© Copyright school-scout.de / e-learning-academy AG – Urheberrechtshinweis (® erser Material-Vorschau sind Copyright school-scout.de / e-learning-academy AG – Urheberrechtshinweis<br>Iearning-academy AG. Wer diese Vorschause